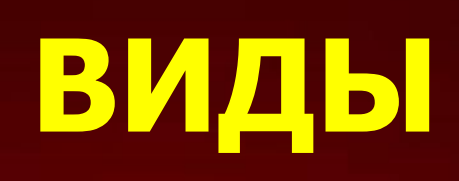

# **КОМПЬЮТЕРНОЙ**

## **ГРАФИКИ**

*Проект выполнили : Ученицы 8«Б» ГБОУ Школа № 1191 г. Москва Судакова Ксения, Торгашова Анастасия Учитель: Сергеенкова И. М.*

## **Содержание:**

#### **1.Виды компьютерной графики**

- ❖ **Растровая графика**
- ❖ **Векторная графика**
- ❖ **Фрактальная графика**

#### 2. **Область применения компьютерной графики**

- ❖ **Научная графика**
- ❖ **Деловая графика**
- ❖ **Конструкторская графика**
- ❖ **Иллюстративная графика**
- ❖ **Компьютерная анимация**

 **Область применения компьютерной графики**

# Виды компьютерной графики

- **Различают три вида компьютерной графики. Это :**
- ❖**растровая графика**
- ❖**векторная графика**
- ❖**фрактальная графика.**

**Они отличаются принципами формирования изображения при отображении на экране монитора или при печати на бумаге.**

# **Растровая графика**

В растровой графике изображение представляется в виде набора окрашенных точек. Такой метод представления изображения называют **растровым.**

Этот вид графики применяют при разработке электронных (мультимедийных) и полиграфических изданий. Иллюстрации, выполненные средствами растровой графики, редко создают вручную с помощью компьютерных программ. Чаще всего для этой цели используют отсканированные иллюстрации, подготовленные художниками, или фотографии. Большинство графических редакторов, предназначенных для работы с растровыми иллюстрациями, ориентированы не столько на создание изображений, сколько на их обработку

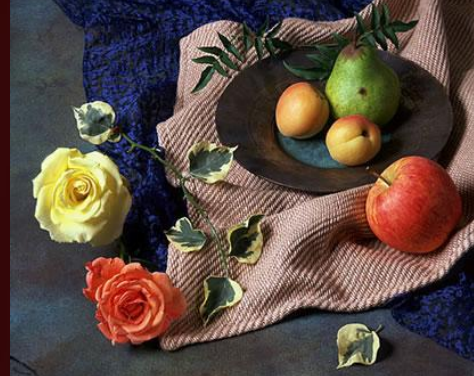

# **Векторный метод**

**Векторный метод** - это метод представления изображения в виде совокупности отрезков и дуг и т. д. В данном случае **вектор** - это набор данных, характеризующих какой-либо объект. Программные средства для работы с векторной графикой предназначены в первую очередь для создания иллюстраций и в меньшей степени для их обработки. Такие средства широко используют в рекламных агенствах, дизайнерских бюро, редакциях и издательствах. Оформительские работы, основанные на применении шрифтов и простейших геометрических элементов, решаются средствами векторной графики много проще.

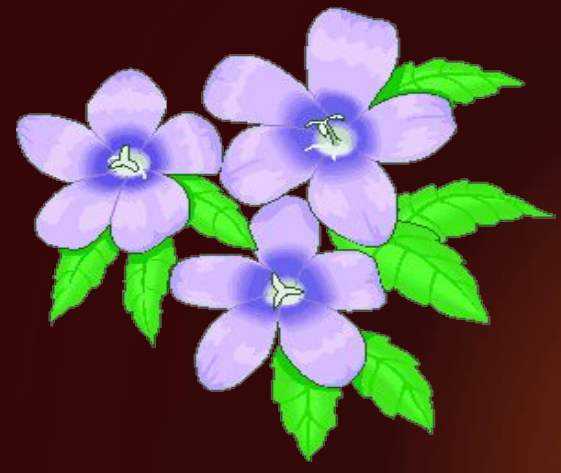

## **Фрактальная графика**

Программные средства для работы с **фрактальной графикой** предназначены для автоматической генерации изображений путем математических расчетов. Создание фрактальной художественной композиции состоит не в рисовании или оформлении, а в программировании.

**Фрактальная графика,** как и векторная - вычисляемая, но отличается от неё тем, что никакие объекты в памяти компьютера не хранятся. Изображение строится по уравнению (или по системе уравнений), поэтому ничего, кроме формулы, хранить не надо. Изменив коэффициенты в уравнении, можно получить совершенно другую картину.

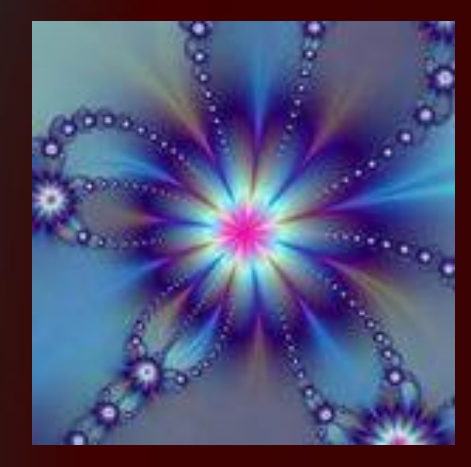

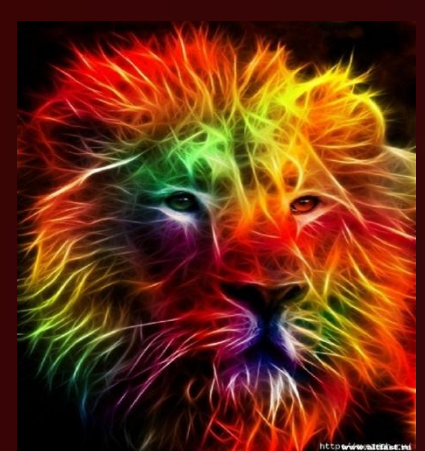

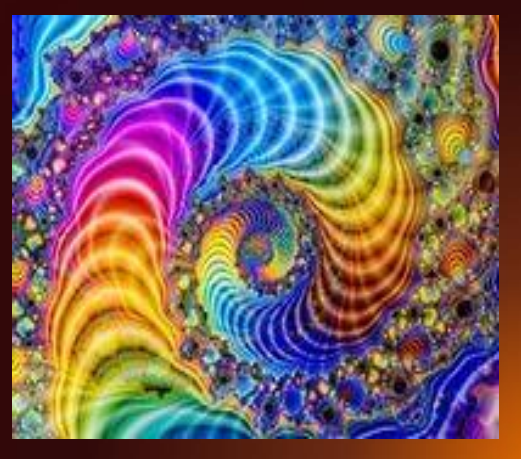

**В компьютерной графике рассматриваются следующие вопросы:** 

❖ Представление изображения в компьютерной графике;

- ❖ Подготовка изображения к визуализации;
- ❖ Создание изображения;

❖

❖ Осуществление действий с изображением.

### **Область применения компьютерной графики:**

Компьютерная графика это -область деятельности, в которой компьютеры используются в качестве инструмента как для создания изображений, так и для обработки информации, полученной из реального мира.

- ❖ **Научная графика**
- ❖ **Деловая графика**
- ❖ **Конструкторская графика**
- ❖ **Иллюстративная графика**
- ❖ **Компьютерная анимация**

**Научная графика** Первые компьютеры использовались лишь для решения научных и производственных задач. Чтобы лучше понять полученные результаты, производили их графическую обработку, строили графики, диаграммы, чертежи рассчитанных конструкций. Первые графики на машине получали в режиме символьной печати. Затем появились специальные устройства - графопостроители (плоттеры) для вычерчивания чертежей и графиков чернильным пером на бумаге. Современная научная компьютерная графика дает возможность проводить вычислительные эксперименты с наглядным представлением их результатов.

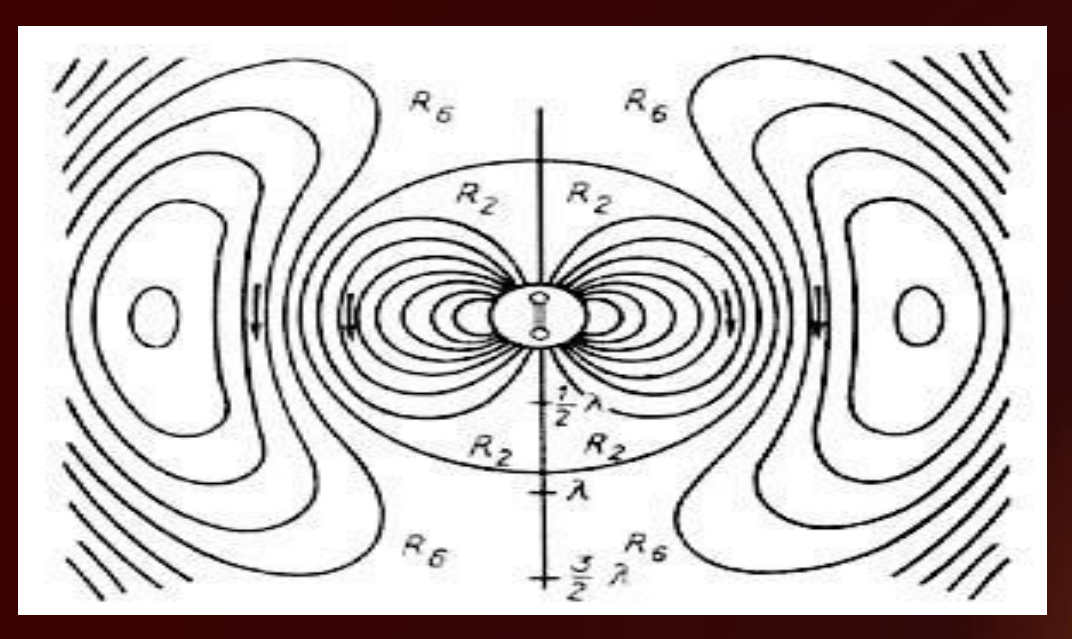

#### **Научная графика**

❖ Назначение – визуализация (т.е. наглядное изображение) объектов научных исследований, графическая обработка результатов расчетов, проведение вычислительных экспериментов с наглядным представлением их результатов.

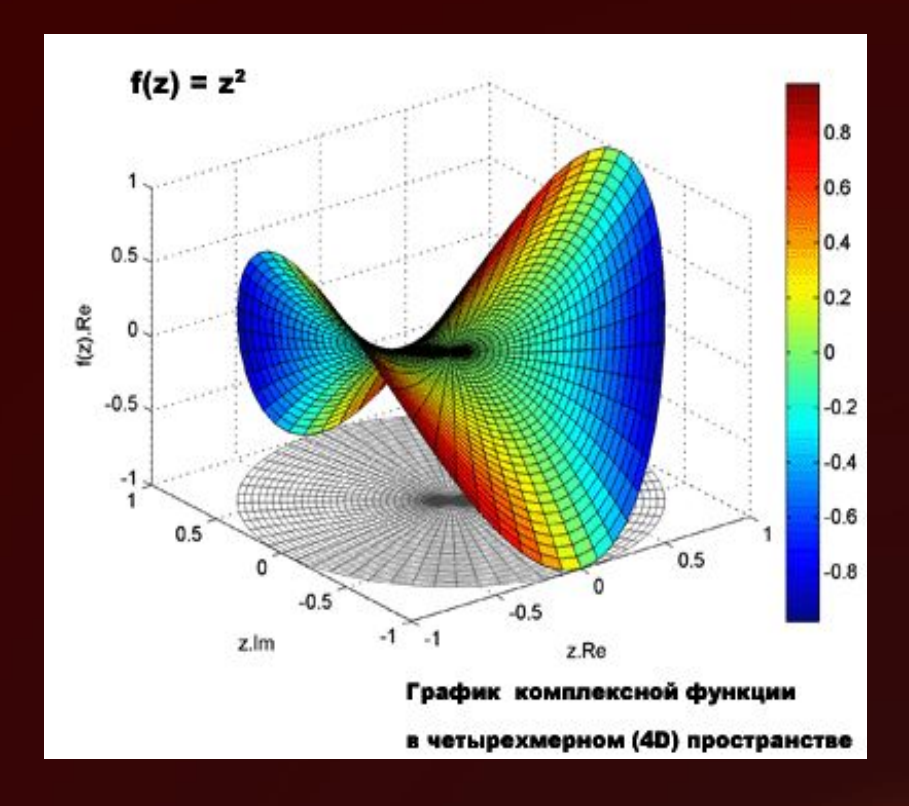

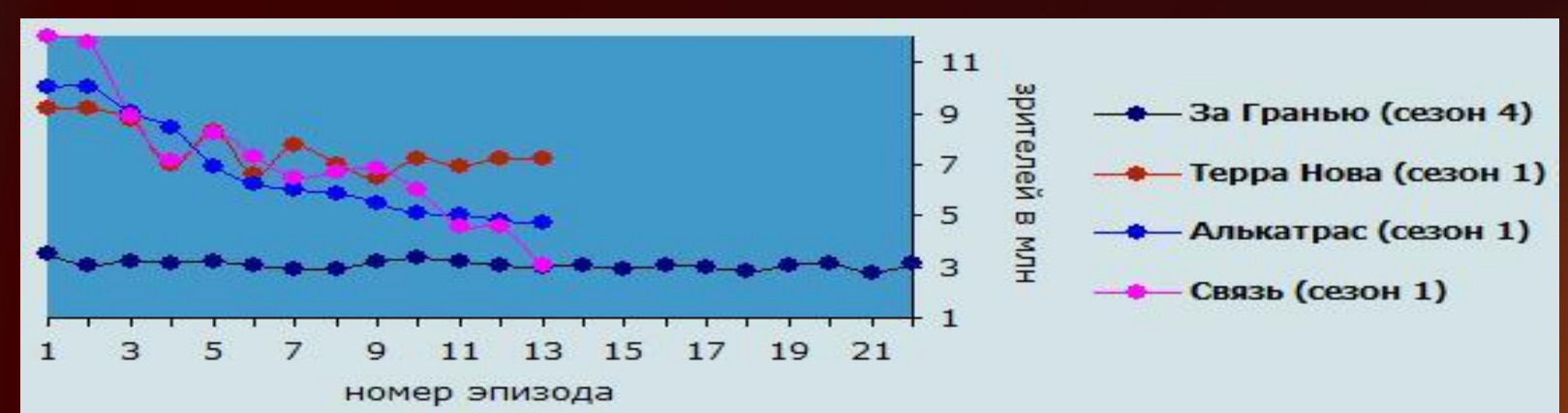

#### **Деловая графика**

❖ Эта область компьютерной графики предназначена для создания иллюстраций, часто используемых в работе различных учреждений.

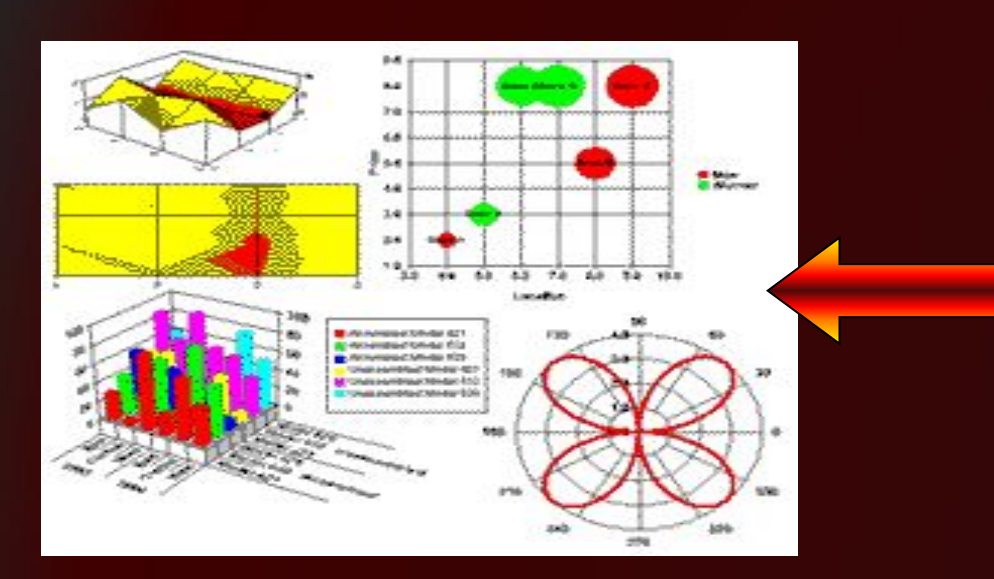

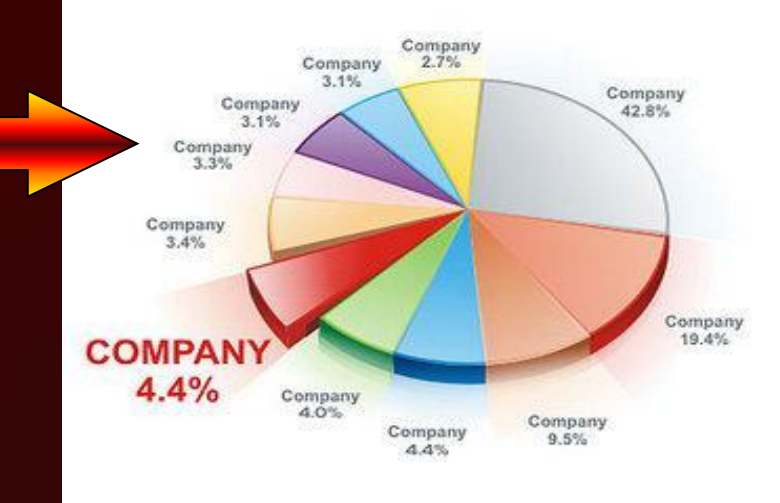

❖С помощью деловой графики создаются иллюстративные материалы: плановые показатели, отчетная документация, статические сводки.

#### **Деловая графика**

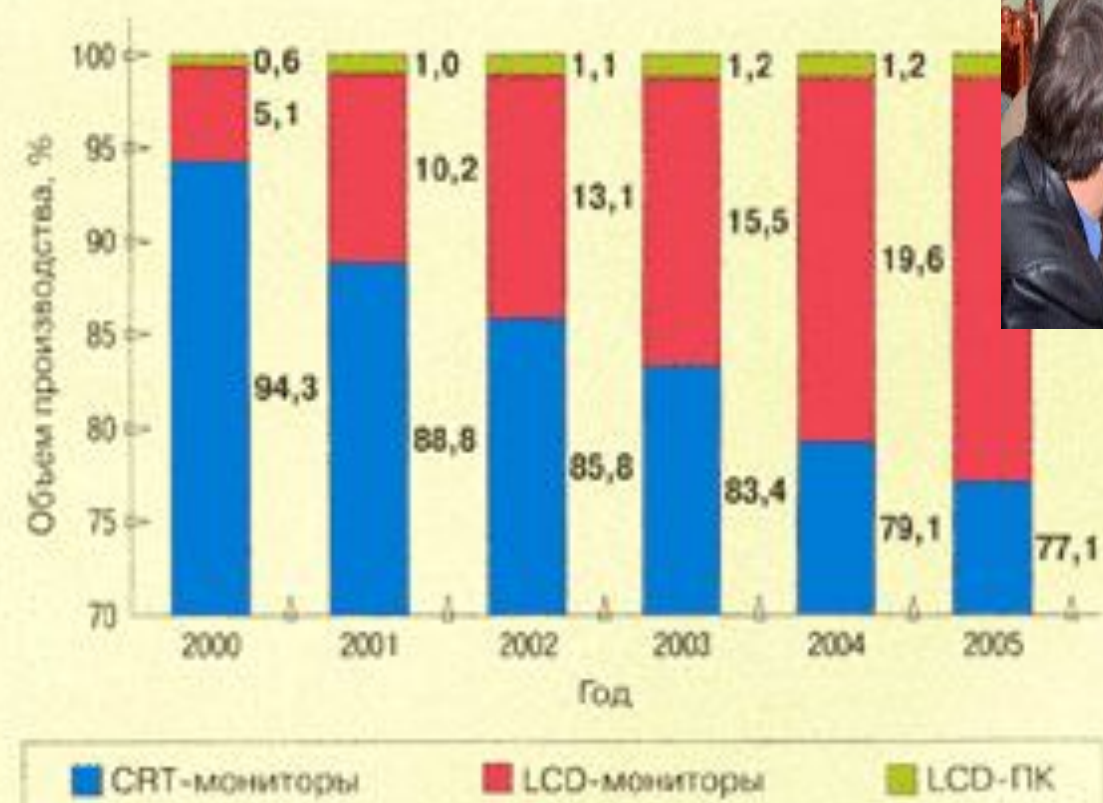

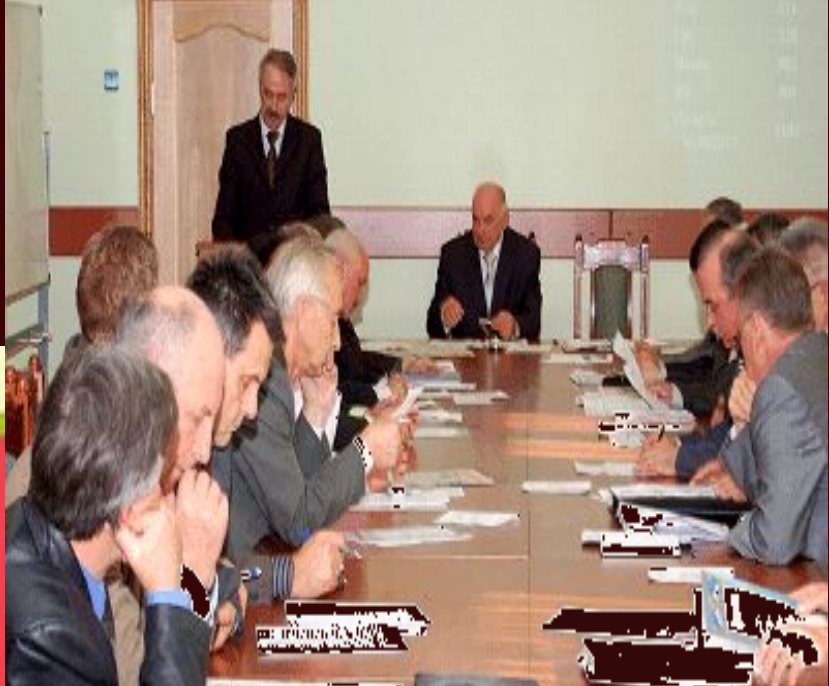

#### **Конструкторская графика**

- ❖ **Она используется в работе инженеров – конструкторов, изобретателей новой техники.**
- ❖ **Этот вид графики является обязательным элементом систем автоматизации, проектировании.**
- ❖ **Графика в САПР используется для подготовки технических чертежей проектируемых устройств.**

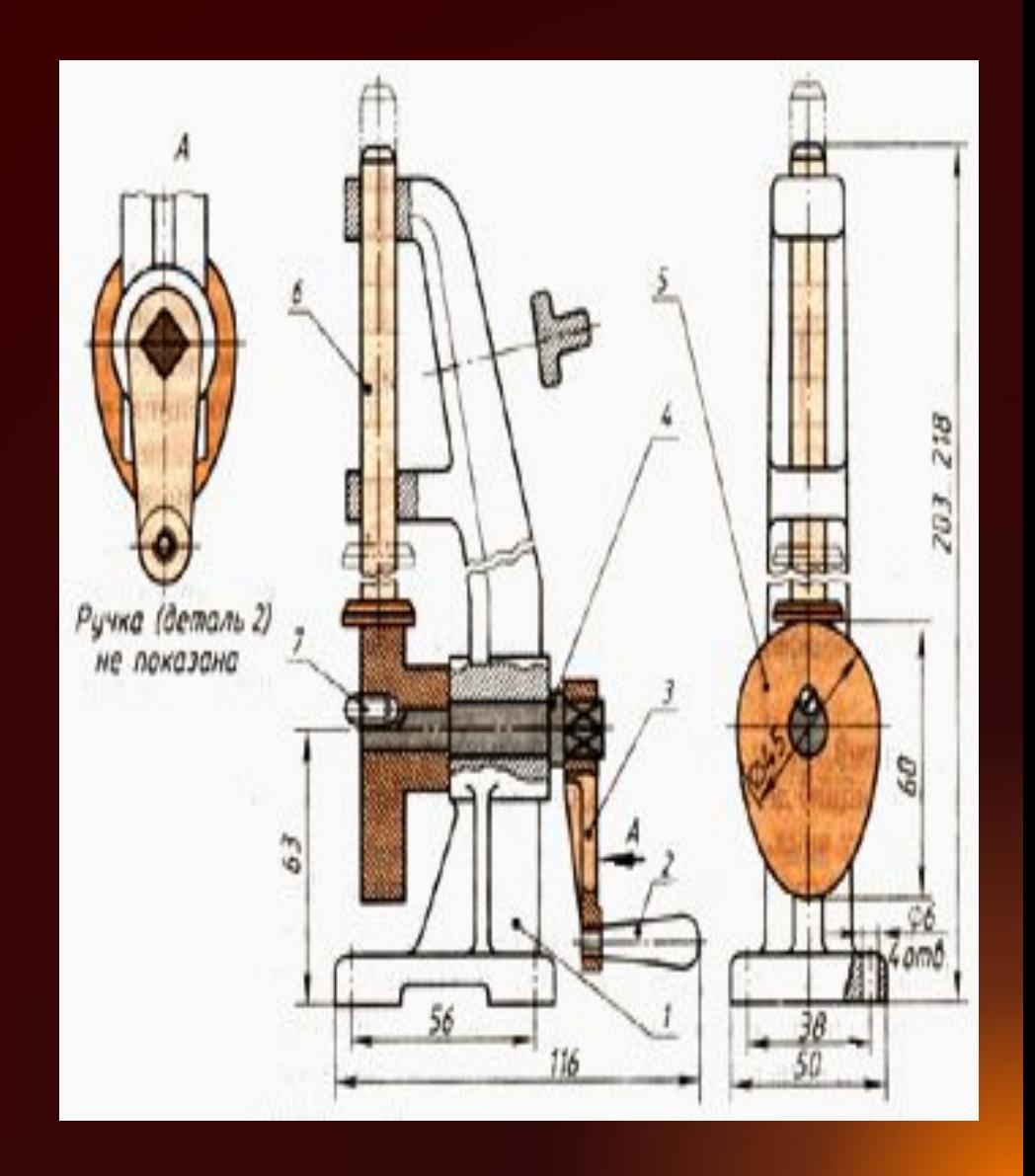

#### **Компас-3Компас-3DКомпас-3D Компас-3D V8 Plus – (Компас-3D V8 Plus – ( Ца 4.465.161 СБ. сКомпас-3D V8 Plus – ( Ца**

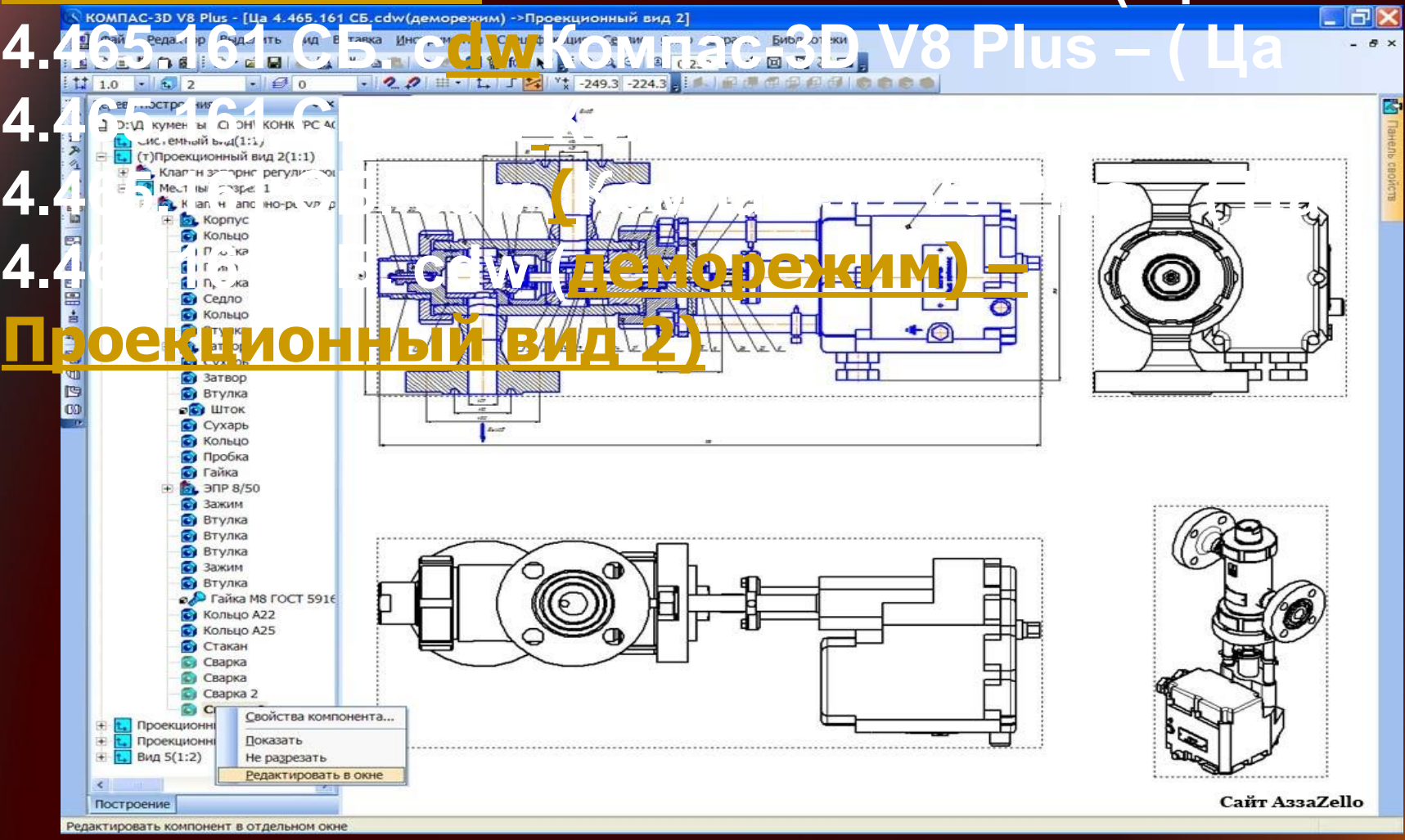

**Иллюстративная графика** ❖ Программные средства иллюстративной графики позволяют человеку использовать компьютер для произвольного рисования, черчения. Пакеты иллюстративной графики не имеют кокой- то производственной направленности. Поэтому они относятся к прикладному обеспечению общего назначения.

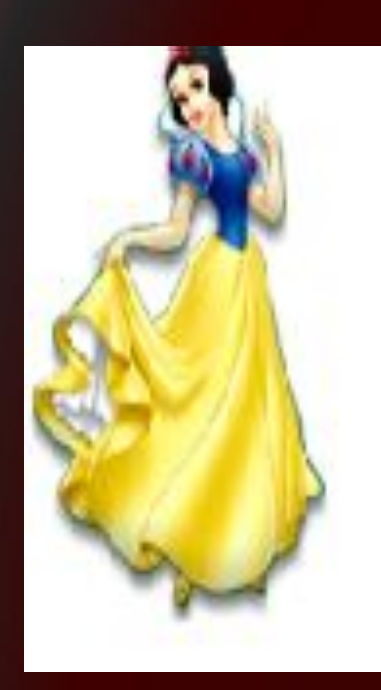

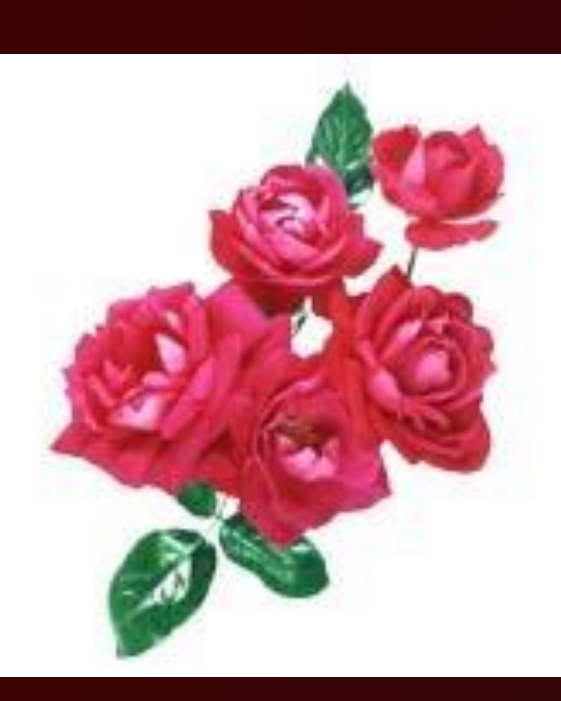

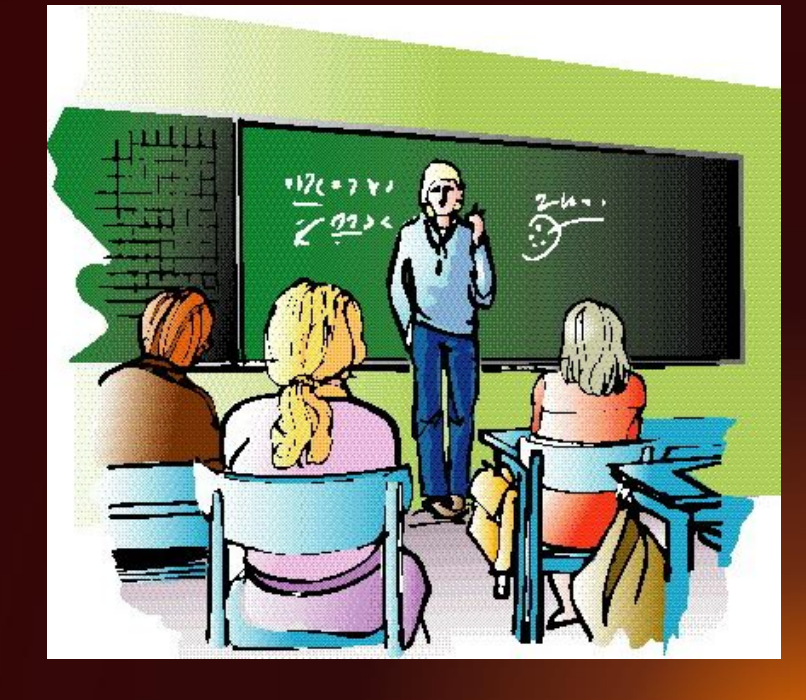

#### **Иллюстративная графика**

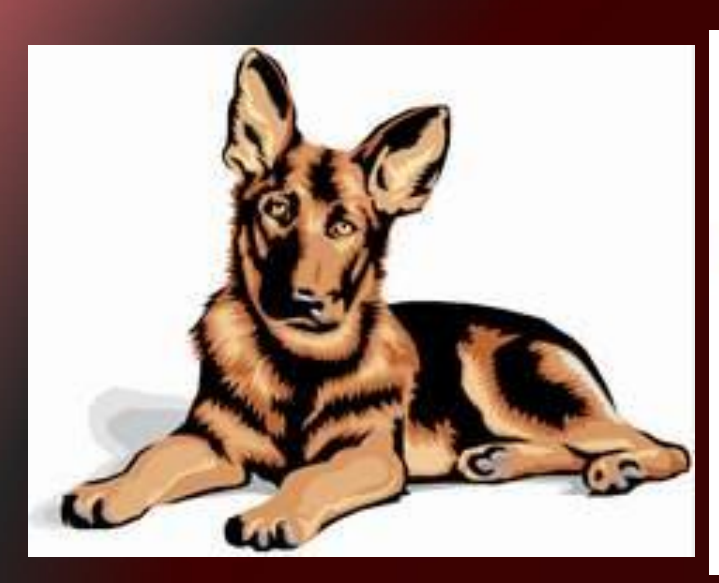

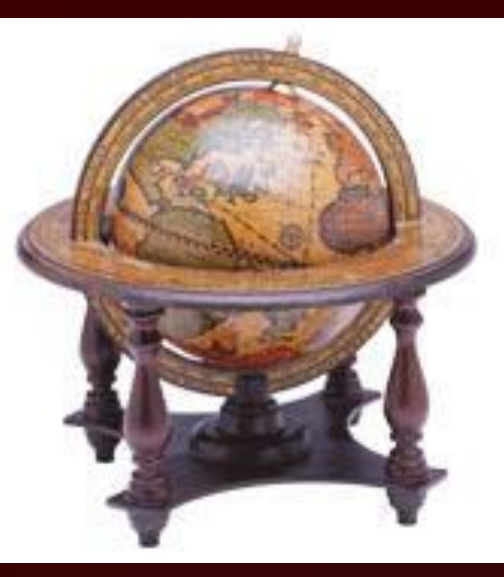

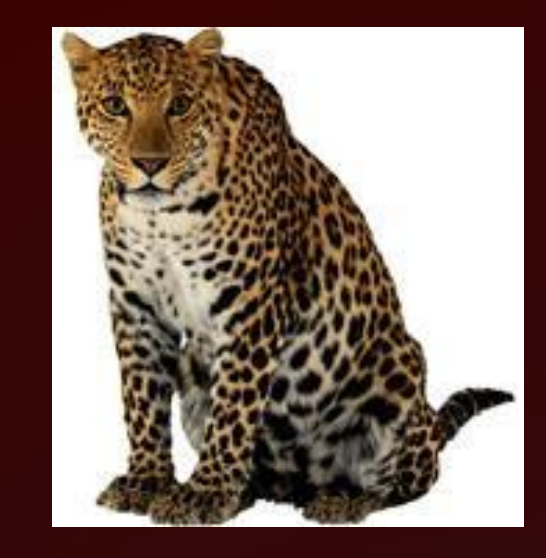

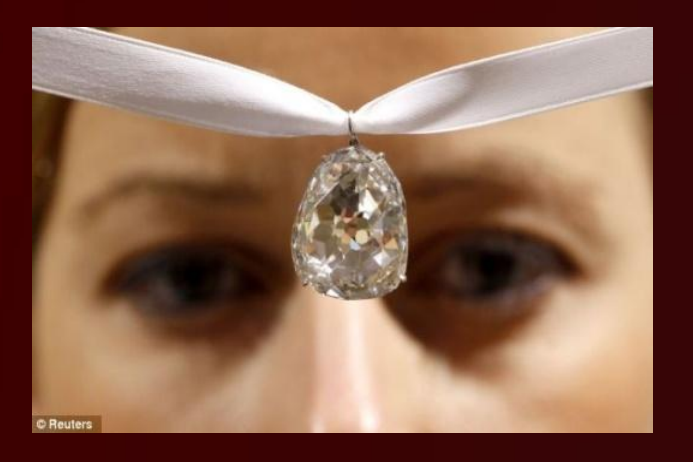

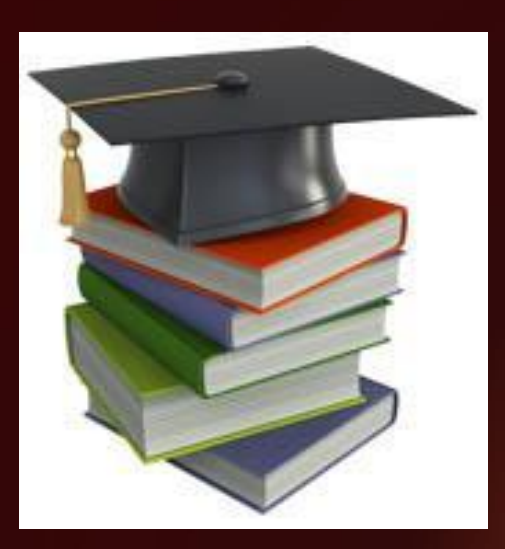

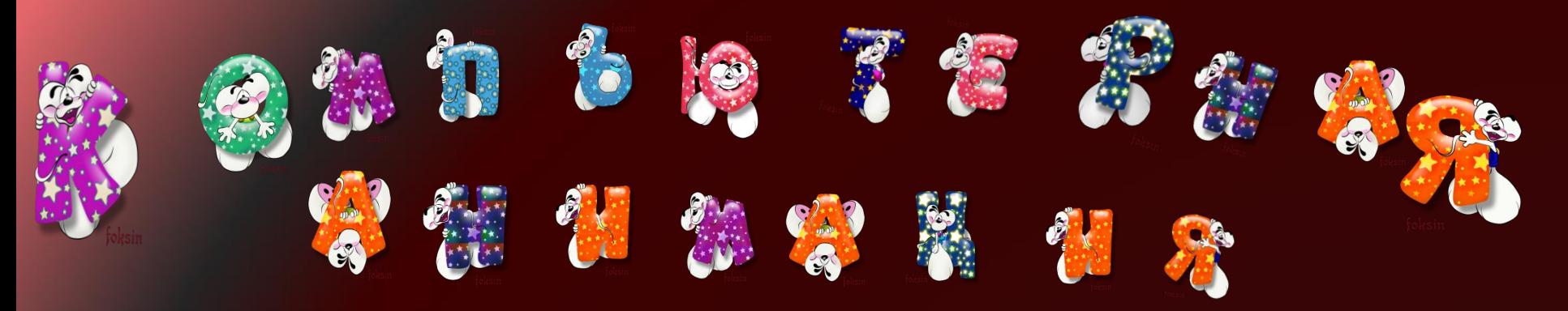

**История компьютерной анимации тесно связана с появлением и развитием специализированных графических программных пакетов.** 

**Первым шагом в технологии визуальных эффектов была придумана в 1961 году Айвеном Сазерлендом система Sketchpad, которая начала эру компьютерной графики. В этой системе с помощью светового пера пользователи могли создавать рисунки непосредственно на экране монитора.** 

Сегодня программное обеспечение, позволяющее задействовать цифровой фотоаппарат для съёмки анимации, применяется также часто, как и ставшие привычными 3D- или 2D-пакеты. Любая программа такого типа обеспечивает управление цифровым фотоаппаратом через компьютер и работу с полученными кадрами

Одним открытым вызовом в компьютерной анимации является фотореалистичная анимация человека. В настоящее время большинство фильмов, созданных с использованием компьютерной анимации, показывают персонажей-животных, фантастических персонажей или мультяшного человека

#### **Компьютерная анимация**

❖ **Получение движущихся изображений на дисплее. Слово «анимация» означает «оживление».**

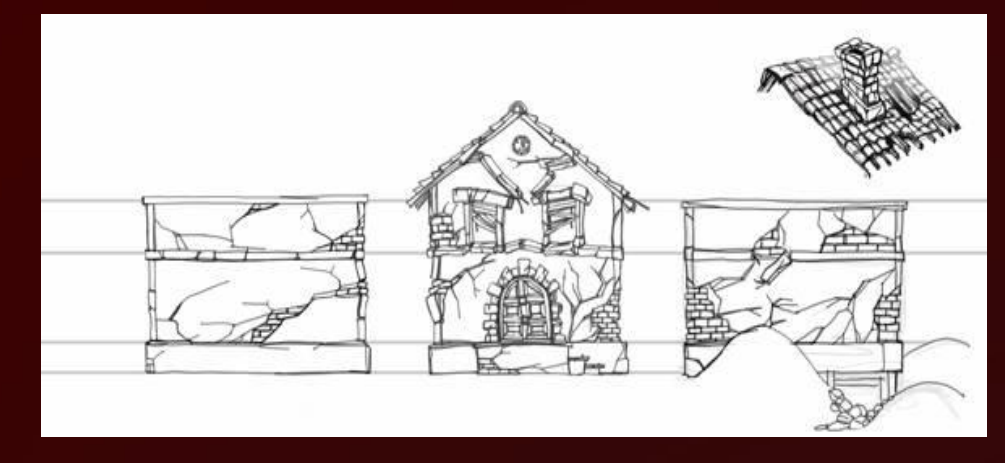

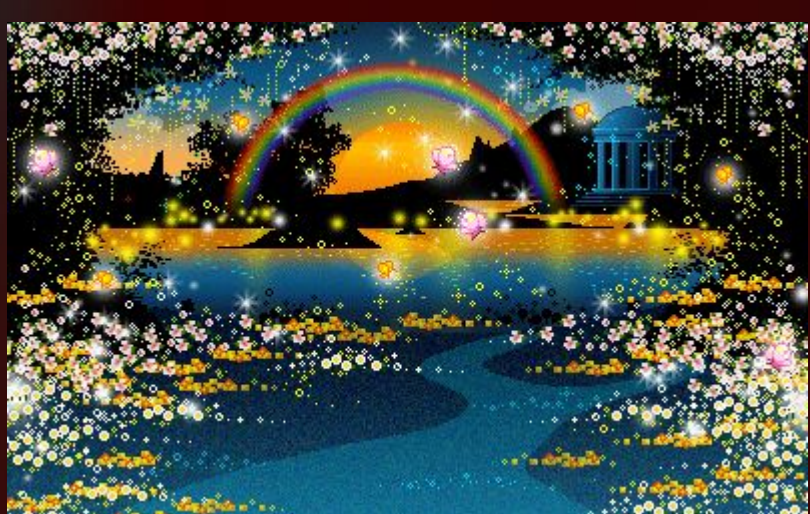

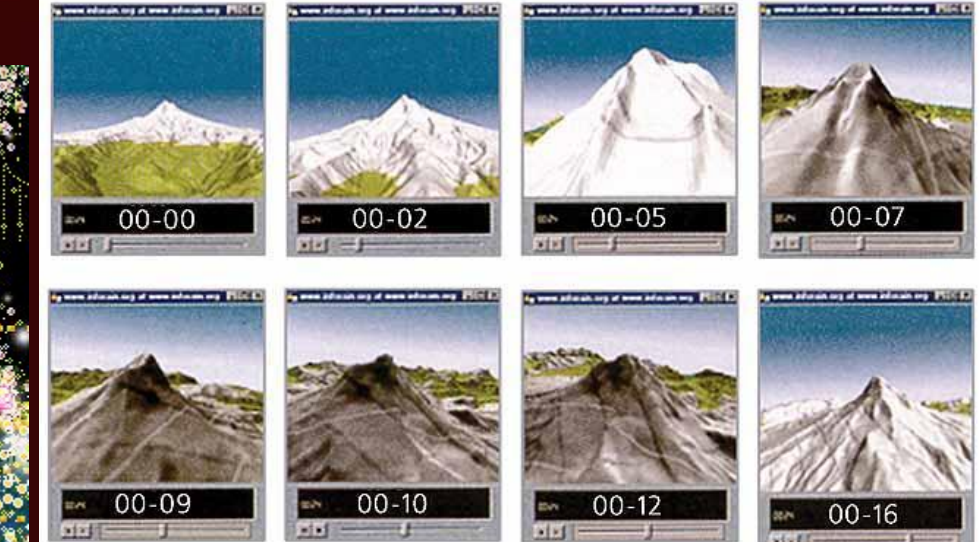

**Компьютерная анимация** - **это получение движущихся изображений на экране дисплее. Художник создает на экране рисунке начального и конечного положения движущихся объектов, все промежуточные состояния рассчитывает и изображает компьютер, выполняя расчеты, опирающиеся на математическое описание данного вида движения. Полученные рисунки, выводимые последовательно на экран с определенной частотой, создают иллюзию движения.**

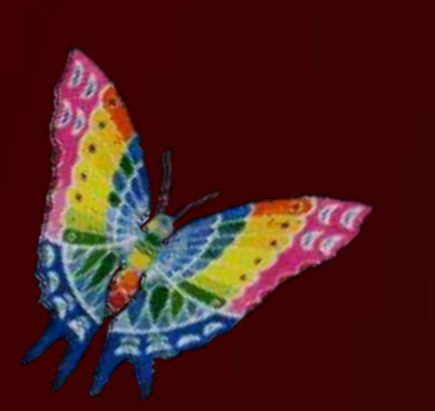

**Мультимедиа** - **это объединение высококачественного изображения на экране компьютера со звуковым сопровождением. Наибольшее распространение системы мультимедиа получили в области обучения, рекламы, развлечений.**

## Компьютерная анимация

ويؤوي

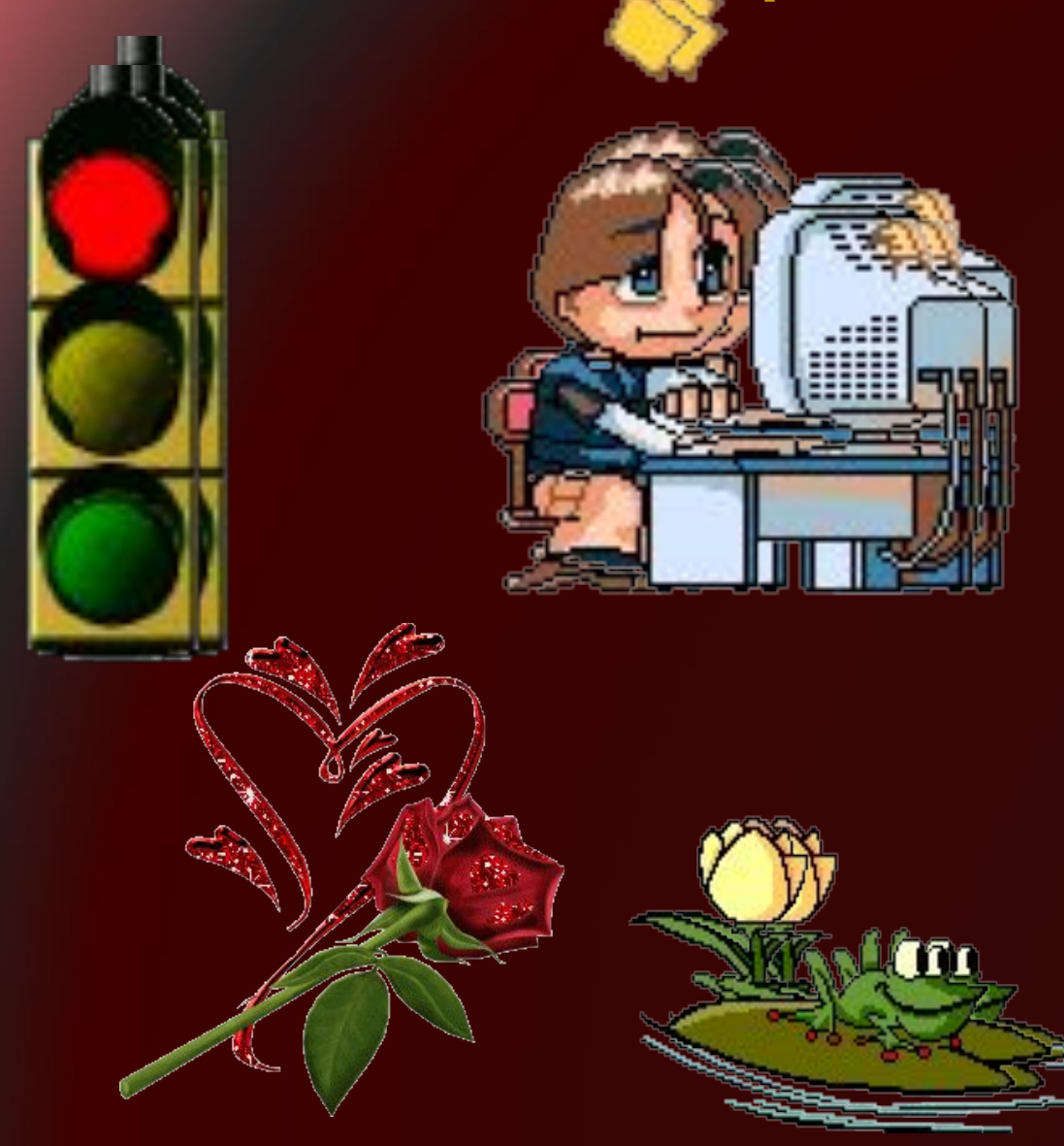

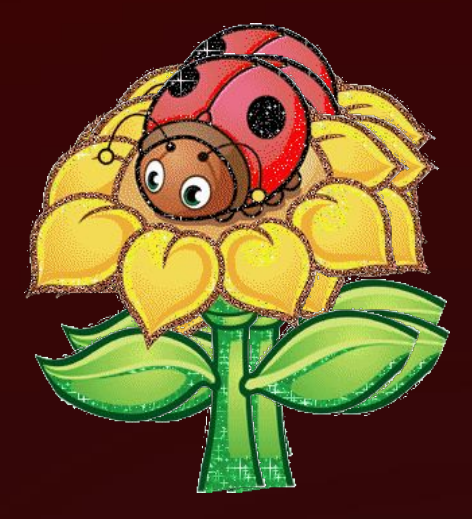

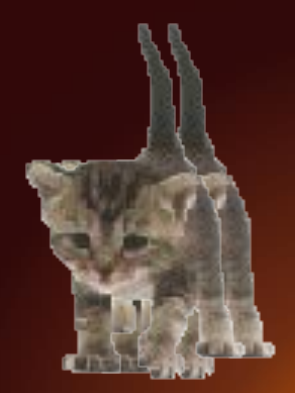

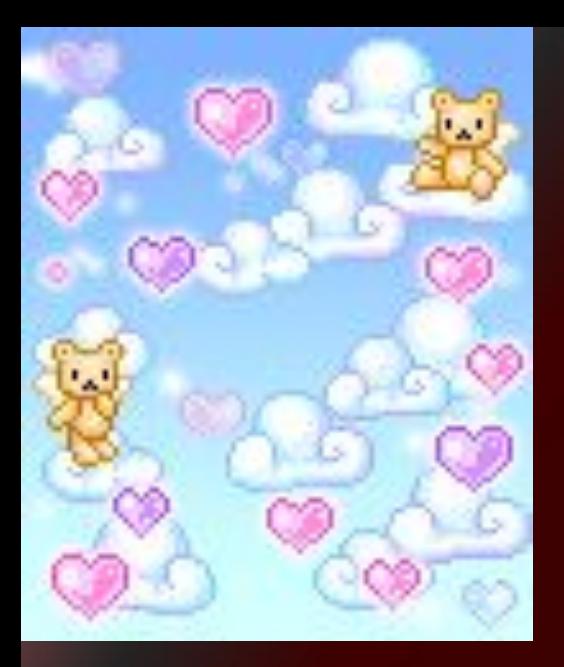

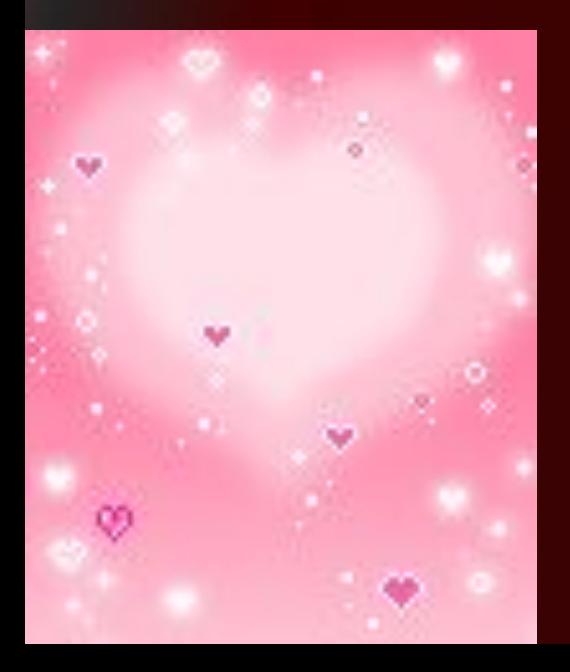

#### **Компьютерная**

#### **анимация**

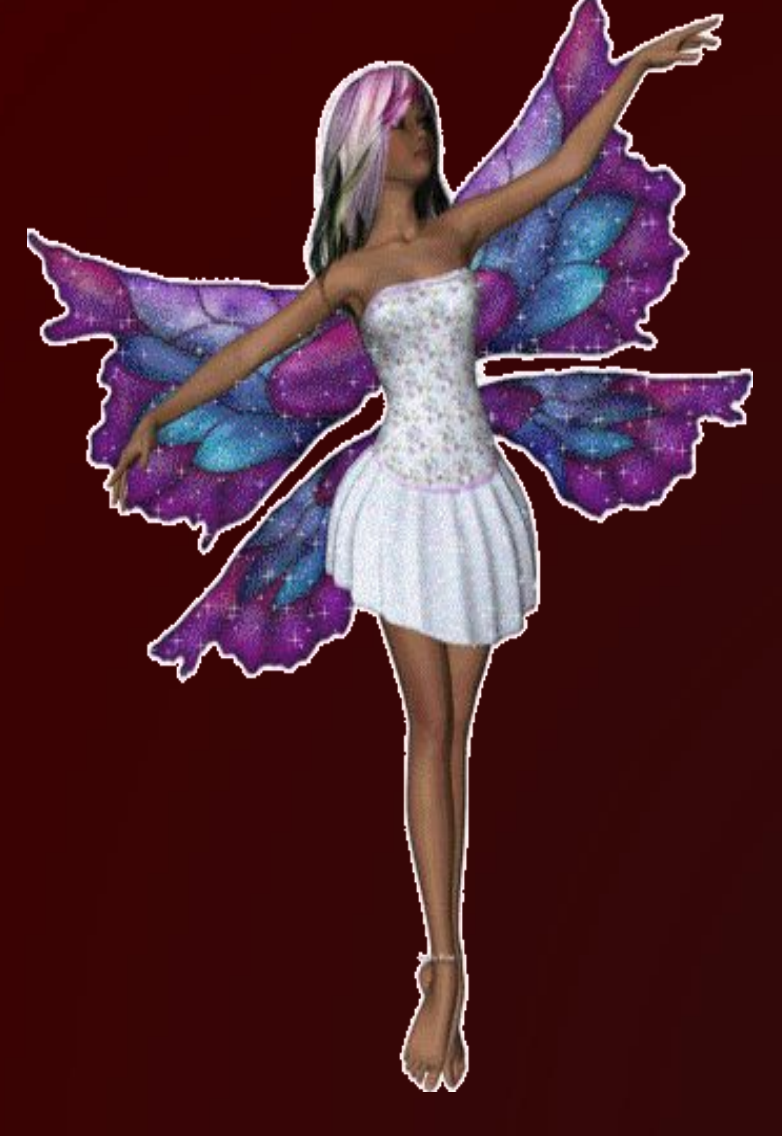

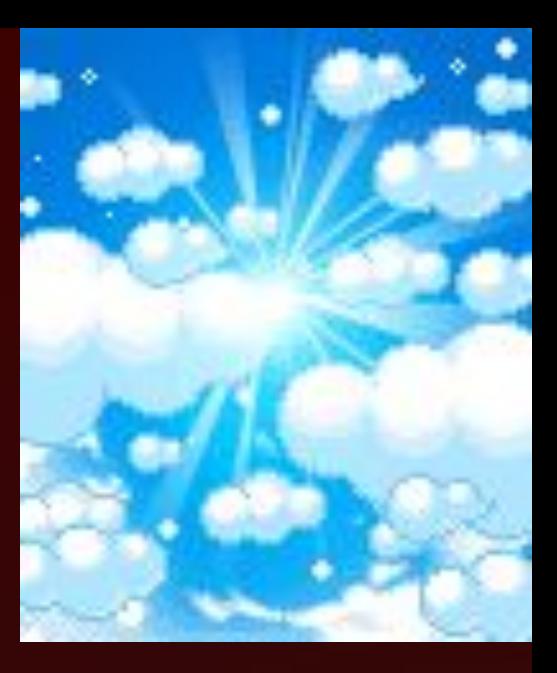

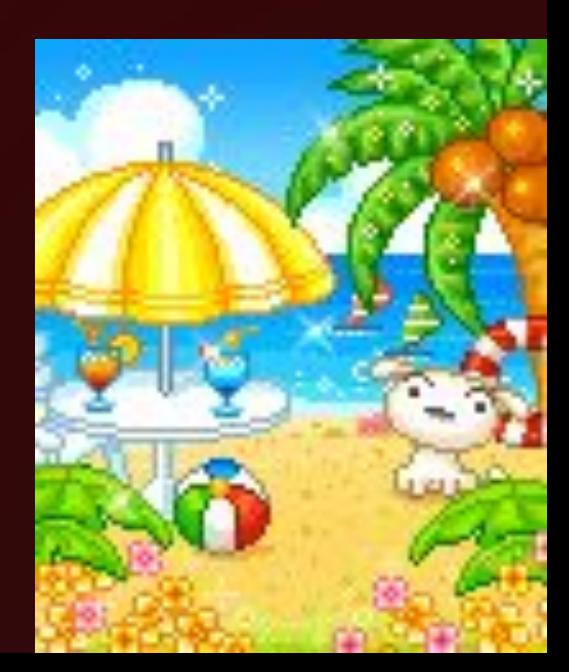

#### Список источников информации

- http://lenagold.ru/
- http://ru.wikipedia.org/wiki
- http://giasiu.narod.ru/
- slovari.yandex.ru
- images.yandex.ru
- informatikaiikt.narod.ru

# Спасибо за внимание

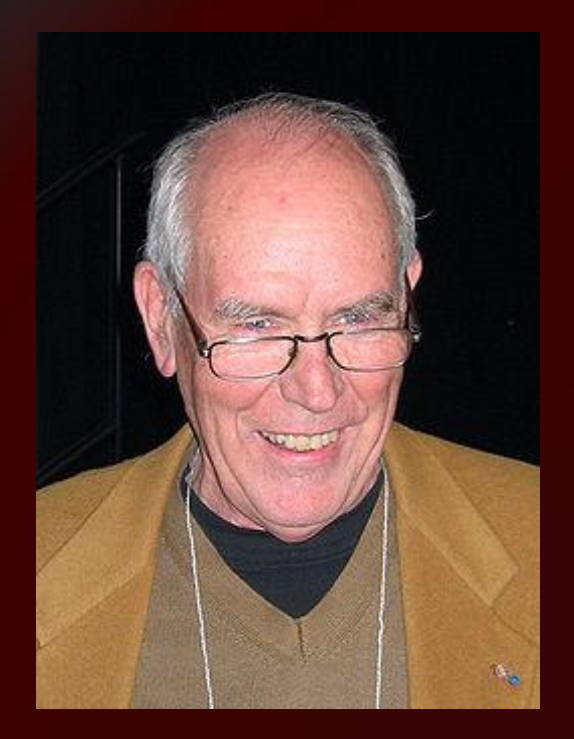

**Айвен Эдвард Сазерленд** (англ. Ivan Edward Sutherland, родился 16 мая, родился 16 мая 1938, родился 16 мая 1938 в Хейстингсе, родился 16 мая 1938 в Хейстингсе, Небраска, родился 16 мая 1938 в Хейстингсе, Небраска) — американский, родился 16 мая 1938 в Хейстингсе, Небраска) — американский учёный в области информатики и пионер интернета. Получил премию ТьюрингаПолучил премию Тьюринга от **ACMПолучил премию Тьюринга от ACM в 1988 за создание** «SketchpadПолучил премию Тьюринга от ACM в 1988 за создание «Sketchpad» — прообраза будущих САПРПолучил премию Тьюринга от ACM в 1988 за создание «Sketchpad» — прообраза будущих САПР, имеющего ранний прототипграфического интерфейса.

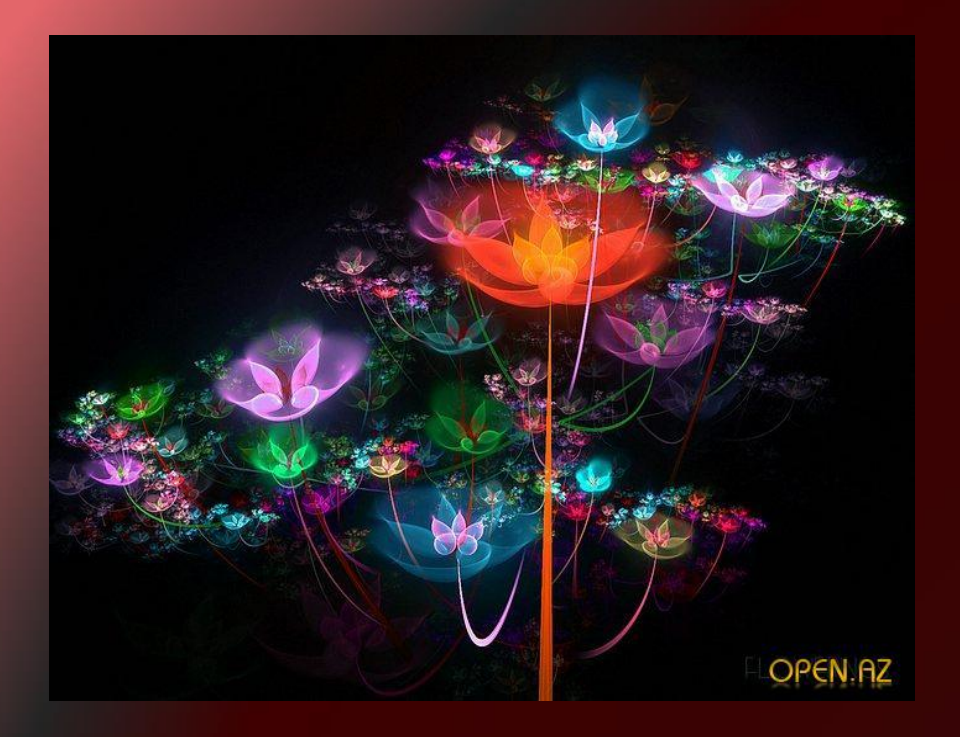

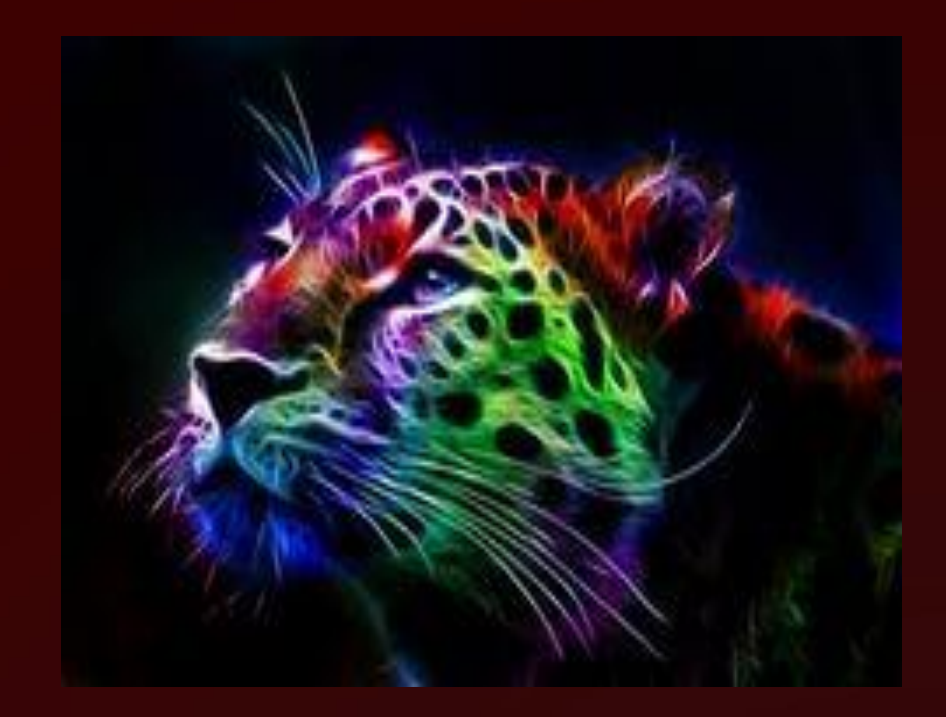

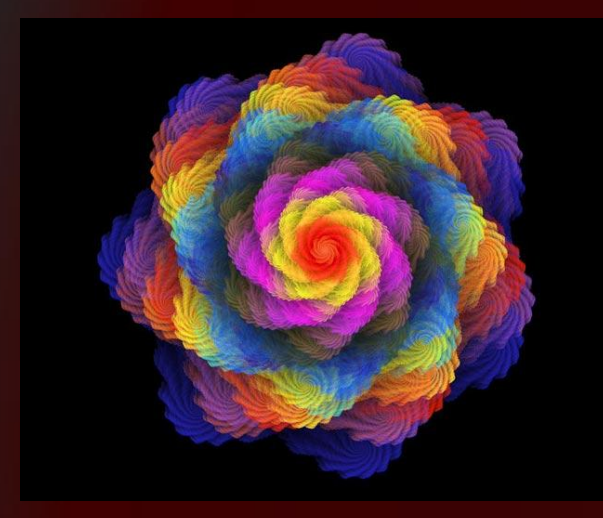

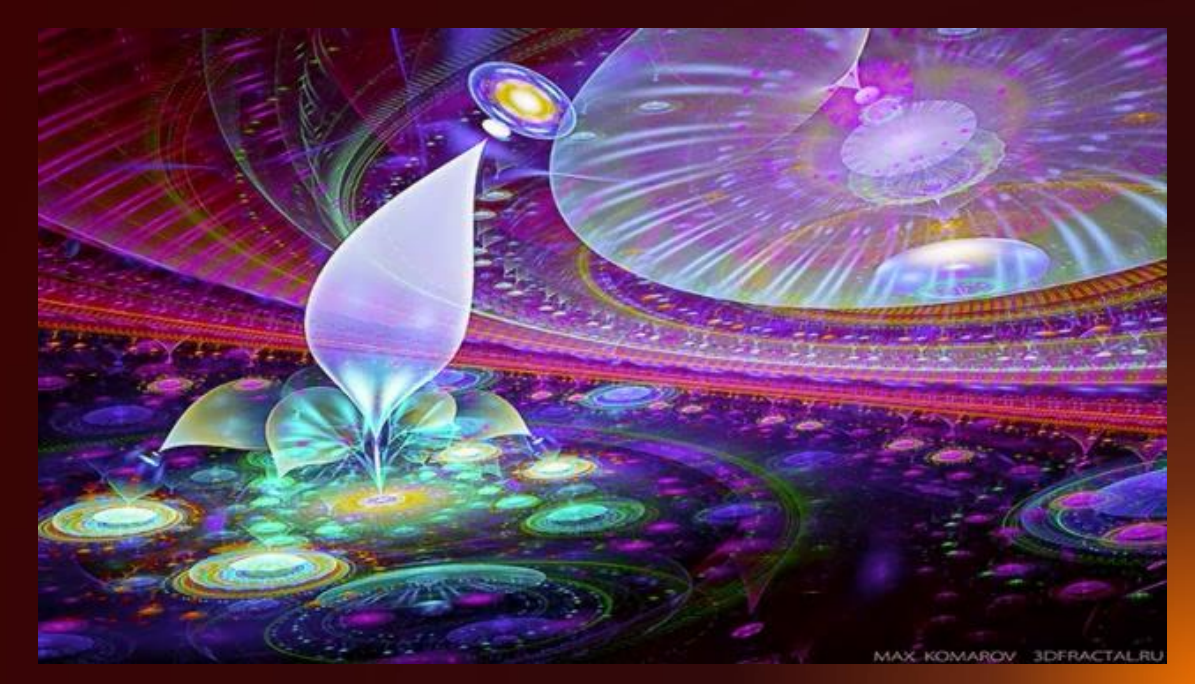

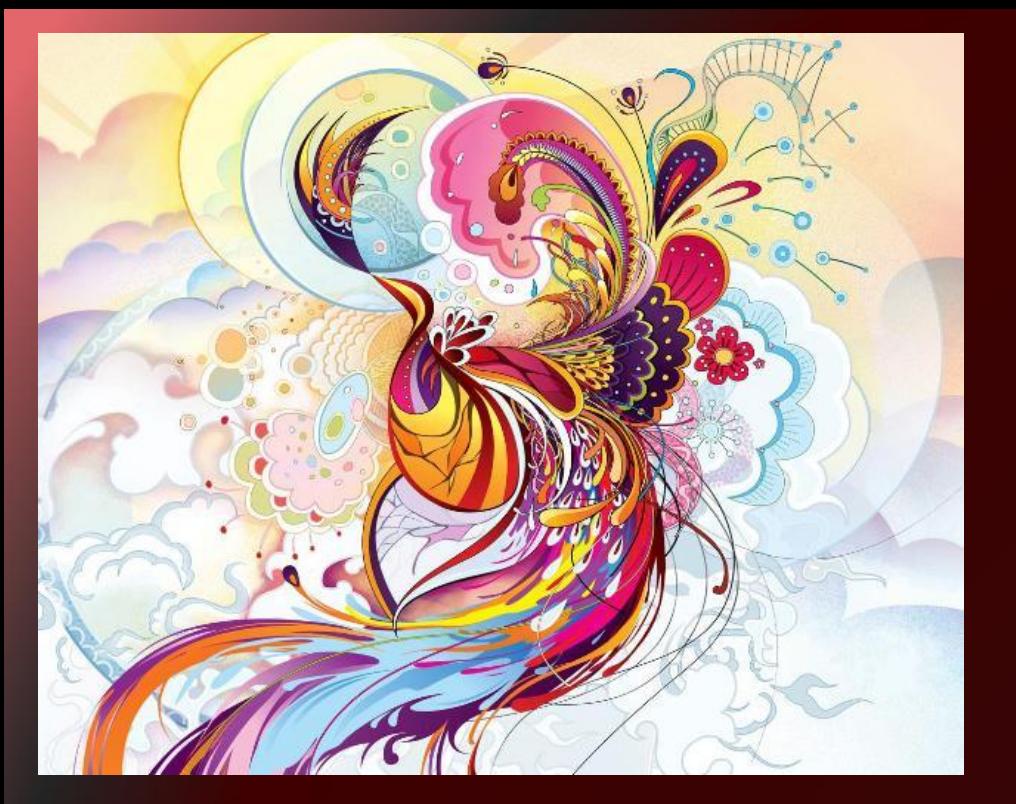

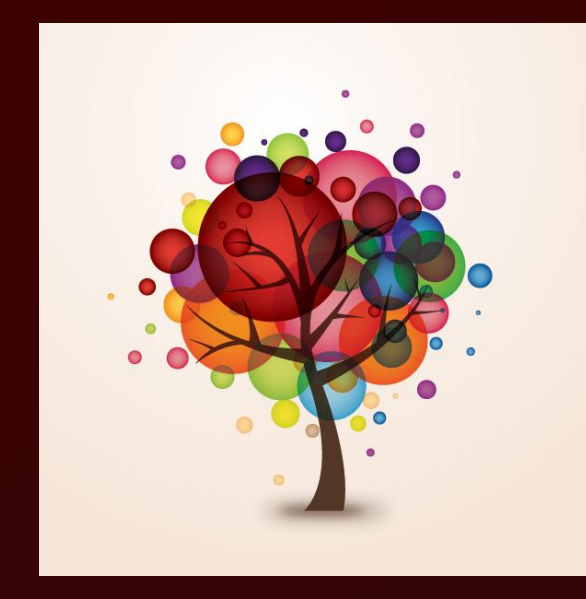

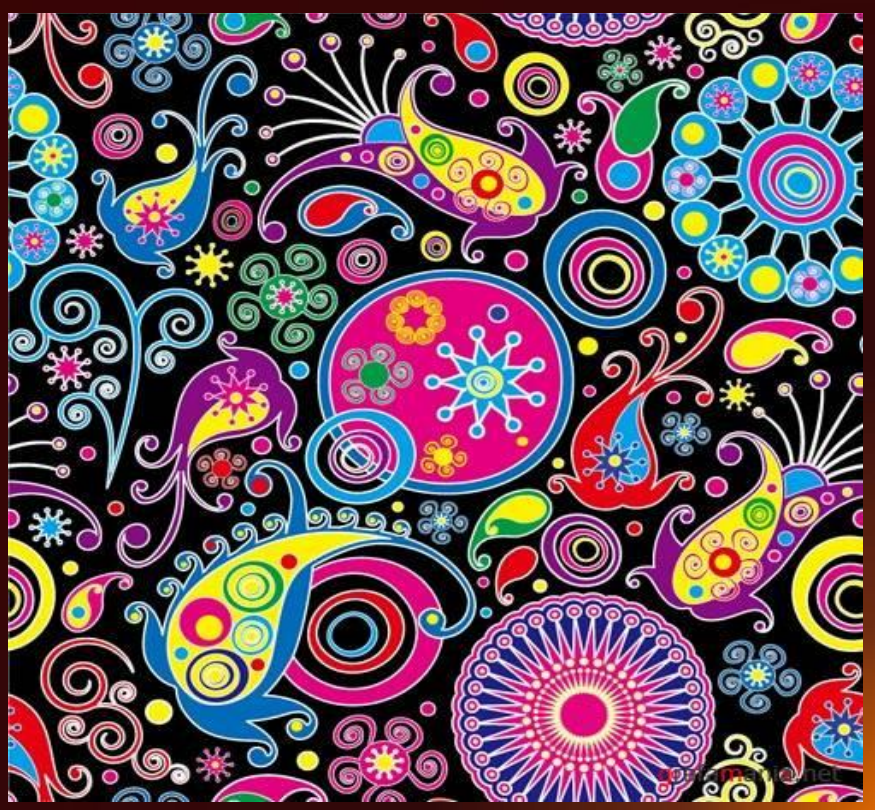

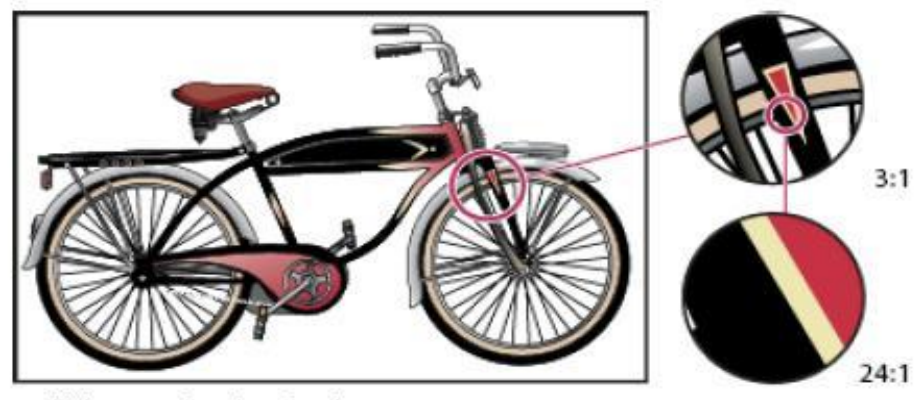

 $3:1$ 

Farklı büyütme düzeylerinde vektör görüntüsü örneği

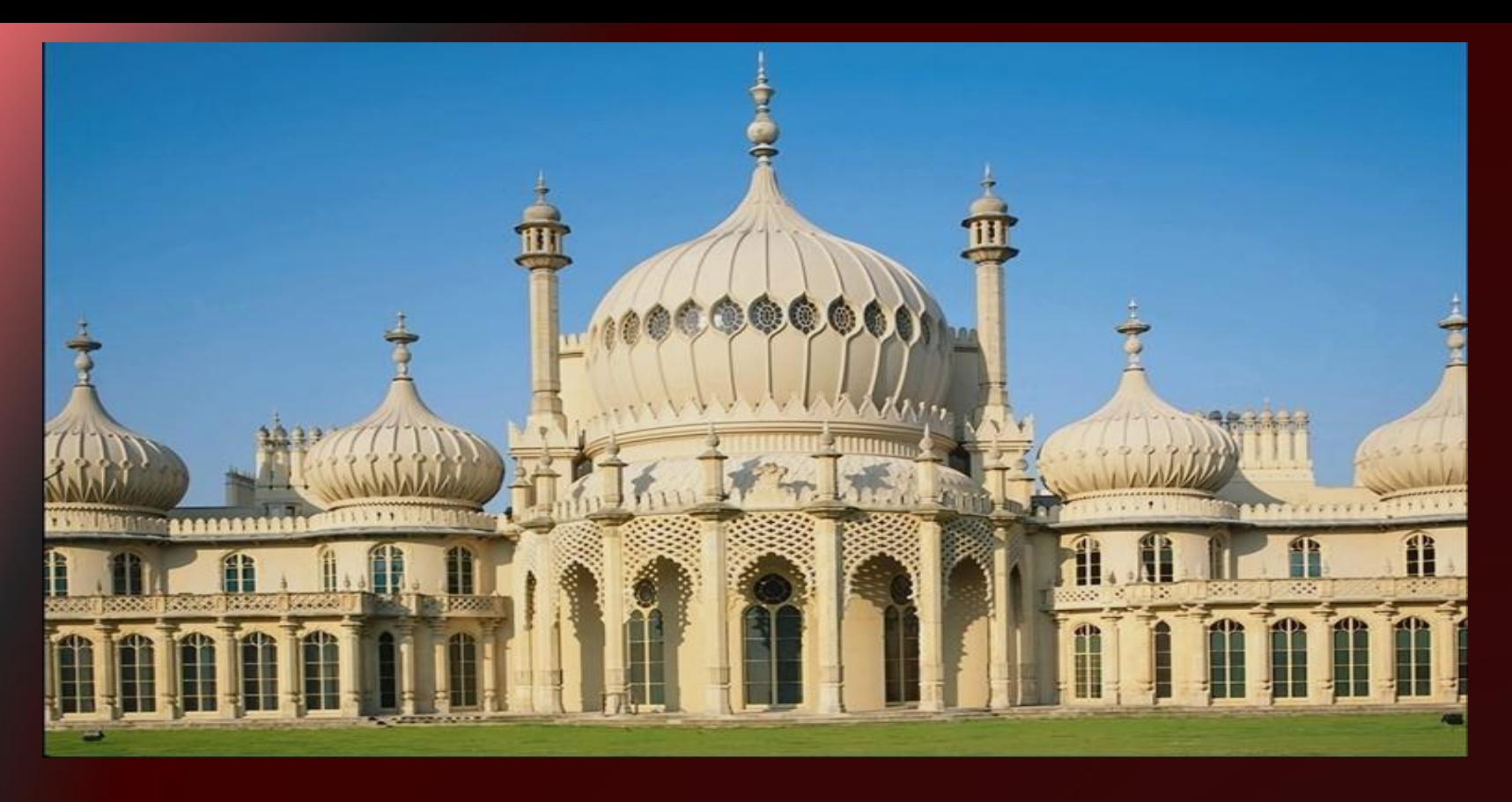

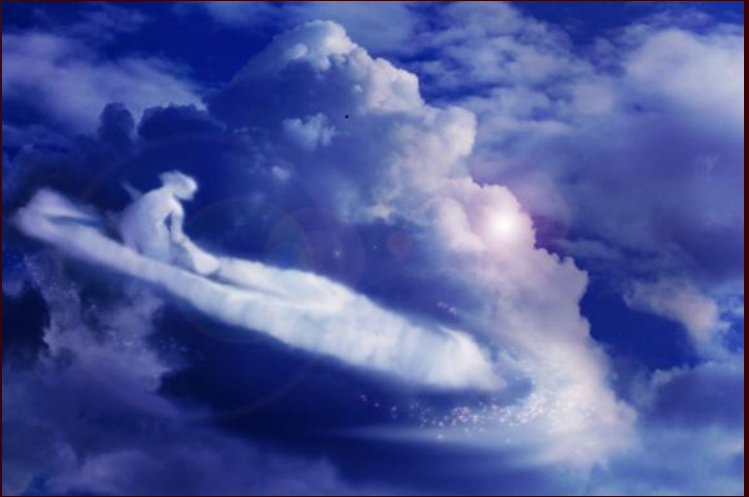

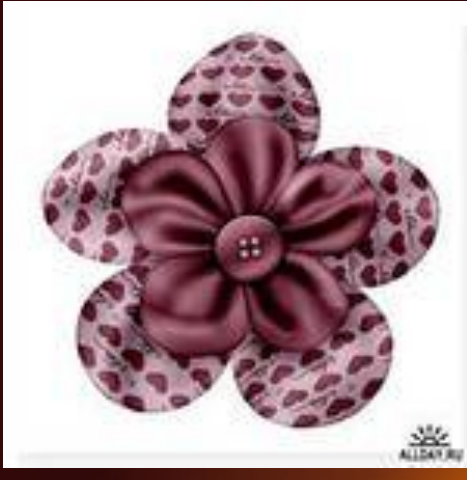